# <span id="page-0-0"></span>Chicane optimization

Sami Habet

IJCLab. Jefferson Laboratory.

March 2022

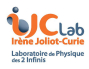

Sami Habet [\(IJCLAB & JLab\)](#page-24-0) March 2022 1/25

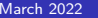

4 D F

へい

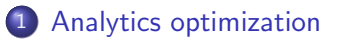

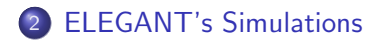

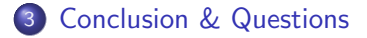

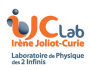

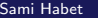

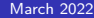

4 0 F

<span id="page-2-0"></span>1 [Analytics optimization](#page-2-0)

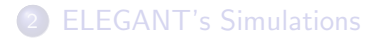

**[Conclusion & Questions](#page-23-0)** 

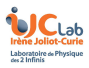

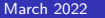

Þ  $-4$ 

**4 ロ ト 4 何 ト** 

• The rectengular dipole matrix is defined as :

$$
M_{dipole}(\rho\theta) = \begin{bmatrix} \cos\theta & \rho\sin\theta & 0 & \rho(1-\cos\theta) \\ -\frac{1}{\rho} & \cos\theta & 0 & \sin\theta \\ -\sin\theta & -\rho(1-\cos\theta) & 1 & (\frac{\rho\theta}{\gamma^2}) - \rho(\theta-\sin\theta) \\ 0 & 0 & 0 & 1 \end{bmatrix}
$$

- $\bullet$  L<sub>dipole</sub> =  $\rho\theta$
- $\bullet$   $\rho$  is the bend radius.
- $\bullet$   $\theta$  is the bend angle.
- $[y, y']$  and  $[x, x', z, \delta]$  elements are decoupled.

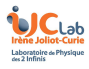

The sector dipole matrix is defined as :

$$
M_{dipole}(\rho\theta) = \begin{bmatrix} \cos\theta & \rho\sin\theta & 0 & 0 \\ -\frac{1}{\rho} & \cos\theta & 0 & 0 \\ ? & ? & 1 & (\frac{\rho\theta}{\gamma^2}) - \rho(\theta - \sin\theta) \\ 0 & 0 & 0 & 1 \end{bmatrix}
$$

- $\bullet$  L<sub>dipole</sub> =  $\rho\theta$
- $\bullet$   $\rho$  is the bend radius.
- $\bullet$   $\theta$  is the bend angle.
- $[y, y']$  and  $[x, x', z, \delta]$  elements are decoupled.

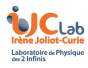

#### To simplify the mathematics we apply: Achromaticity criterion : D  $=$   $\begin{bmatrix} \eta_{x \textit{exit}} \ \omega' \end{bmatrix}$  $\begin{bmatrix} \eta_{\mathsf{x}\,\mathsf{exit}}\ \eta_{\mathsf{x}\,\mathsf{exit}}' \end{bmatrix} = \begin{bmatrix} \eta_{\mathsf{x}\,\mathsf{entrance}}\ \eta_{\mathsf{x}\,\mathsf{entrance}}' \end{bmatrix}$  $\left[\begin{smallmatrix} \eta^\prime\chi\emph{entrance} \ \eta^\prime\chi\emph{entrance} \end{smallmatrix}\right] = \left[\begin{smallmatrix} 0 \ 0 \end{smallmatrix}\right]$ 0 1

$$
D_{\text{exit}} = \begin{bmatrix} M_{\text{x}} & 0 \end{bmatrix} \times D_{\text{entrance}} + \begin{bmatrix} R_{16} \\ R_{26} \end{bmatrix}
$$

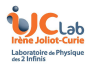

$$
R_{16}=R_{26}=0
$$

Sami Habet [\(IJCLAB & JLab\)](#page-0-0) March 2022 6/25

**∢ ロ ▶ ィ 何 ▶ ィ** 

# Achromaticity condition

$$
M_{chicane} = \begin{bmatrix} 1 & R_{12} & R_{13} & R_{14} & R_{15} & 0 \\ R_{21} & 1 & R_{23} & R_{24} & R_{25} & 0 \\ R_{31} & R_{32} & 1 & R_{24} & R_{25} & 0 \\ R_{41} & R_{42} & R_{43} & 1 & R_{25} & 0 \\ 0 & 0 & 0 & 0 & 1 & R_{56} \\ 0 & 0 & 0 & 0 & 0 & 1 \end{bmatrix}
$$

$$
z_{\text{exit} \text{ chickene}} = R_{55} z_0 + R_{56} \delta_0
$$

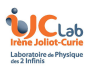

 $\Delta z = R_{56}\delta_0$ 

Sami Habet [\(IJCLAB & JLab\)](#page-0-0) March 2022 7/25

Þ

 $\leftarrow$   $\Box$ 

- ← 冊 →  $\mathcal{A}$  .

### Longitudinal beam chirp

• Using z & 
$$
\frac{\Delta P}{P}
$$
 space, we have:  

$$
\kappa = \frac{d\delta_p}{dz} = \frac{-keV_0}{E0 + eV0\cos\phi}\sin\phi
$$

$$
\bullet \ \ k = 2\pi \frac{f}{c} \ [m^{-1}]
$$

- $\begin{array}{c} \kappa \varepsilon \kappa_c \ \kappa \end{array}$  is the cavity frequency
- $\bullet$  eV<sub>0</sub> Cavity acceleration [MeV]
- $\bullet$   $E_0$  Central energy [MeV]
- $\bullet \phi$  Cavity phase advance.

**• Compression factor** 

$$
C = \frac{1}{1 + [R_{56} \times \kappa]}
$$
  

$$
C = \frac{1}{1 + [R_{56} \times \frac{-keV_0}{E0 + eV0 \cos \phi} \sin \phi]}
$$

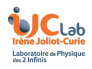

# Compression factor

$$
\bullet \ \ R_{56}=-0.25 \ \text{m}
$$

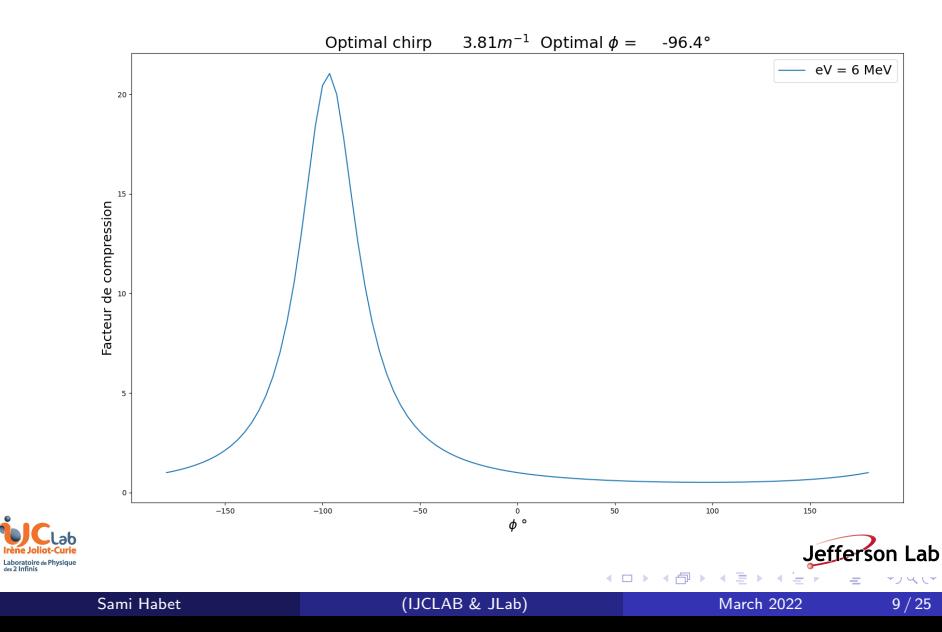

### Beam size along the chicane

- How to reduce the beam size along the chicane?
- Answer : FODO
- Motivation:  $\frac{\Delta P}{P_0} = \pm 10\%$
- Focusing quadrupole  $=$

$$
\begin{bmatrix}\n\cos\sqrt{K}L_q & \frac{1}{\sqrt{K}}\sin\sqrt{K}L_q \\
-\sqrt{K}\sin\sqrt{K}L_q & \cos\sqrt{K}L_q\n\end{bmatrix}
$$

• Defocusing quadrupole  $=$ 

$$
\begin{bmatrix}\n\cosh\sqrt{K}L_q & \frac{1}{\sqrt{K}}\sinh\sqrt{K}L_q \\
-\sqrt{K}\sinh\sqrt{K}L_q & \cosh\sqrt{K}L_q\n\end{bmatrix}
$$

### FODO

 $M_{FODO} =$ M<sub>HALF OF</sub> M<sub>DRIFT</sub> M<sub>OD</sub> M<sub>DRIFT</sub> M<sub>HALF</sub> OF

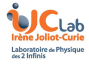

1

# Linear beam optics

#### • Initial FODO parameters

- Focusing Quadrupole strength  $K_{OF} = 0.6$  m<sup>-2</sup>
- Quadrupole length  $L<sub>O</sub> = 0.2$  m
- Defocusing quadrupole strength  $K_{QDF}$  =?

### Drift parameter:

- Drift length  $L_{drift} = 5.6m$
- **Motivation** Apply the periodicity condition on the FODO lattice to

get : 
$$
\begin{bmatrix} \beta_{exit} \\ \alpha_{exit} \\ \gamma_{exit} \end{bmatrix} = \begin{bmatrix} \beta_{entrance} \\ \alpha_{entrance} \\ \gamma_{entrance} \end{bmatrix}
$$

- $\beta$   $\alpha$  and  $\gamma$  are the twiss parameters of the beam wich describes the behaviour of the optics along the lattice.
- $\bullet$  In periodic system, for stability of the equation of the motion we have :

 $|trace(M)| < 2$ 

### Linear beam optics

• If the FODO matrix is given by :

$$
M(s_1s_2)=\begin{bmatrix}C&S\\C'&S'\end{bmatrix}
$$

• The transformation matrix from point  $s_1$  to  $s_2$  in the lattice is given by :

$$
\begin{bmatrix}\n\beta_{s2} \\
\alpha_{s2} \\
\gamma_{s2}\n\end{bmatrix} = \begin{bmatrix}\nC^2 & -2SC & S^2 \\
-CC' & SC' + S'C & -SS'\n\end{bmatrix} \begin{bmatrix}\n\beta_{s1} \\
\alpha_{s1} \\
\gamma_{s2}\n\end{bmatrix}
$$

• From the stability condition:

$$
|{\textit{trace}}~{\mathit{M}}(s_1s_2)|=C+S'<2
$$

We get :

$$
K_{QDF} = -1.096 \, m^{-2}
$$

**IC**<sub>Lab</sub> it the begining of the FODO :  $\alpha = 0$ , then we have  $\beta = \beta m \sim 2^+$  then efferson Lab Inter Journal Counter of the focusing quadrupole.

### Linear beam optics

• The FODO matrix become :

$$
M_{FODO} = \begin{bmatrix} 0.95 & 6.59 \\ -0.014 & 0.95 \end{bmatrix}
$$

With  $\alpha=0$  then we have  $\beta=\beta_0$  and  $\gamma=\frac{1}{\beta_0}$  $\frac{1}{\beta_0}$ , then Using the transformation matrix:

$$
\beta_0=11.6\,\,m
$$

We define the phase advance matrix per cell:

$$
\begin{bmatrix}\n\cos\phi + \alpha \sin\phi & \beta \sin\phi \\
-\gamma \sin\phi & \cos\phi - \alpha \sin\phi\n\end{bmatrix}
$$

We can immediately get the phase advance :

$$
\cos \phi = 0.95
$$
\n
$$
\phi = \arccos 0.95
$$
\n5ami Habet

\n5ami Habet

\n(IJCLAB & JLab)

\n5ami Habet

\n55.  $\sin \theta$  13/25

<span id="page-13-0"></span>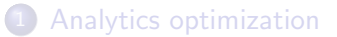

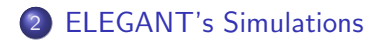

**[Conclusion & Questions](#page-23-0)** 

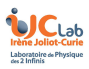

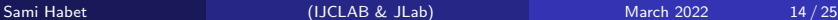

Þ

4 0 8

→ 何 ▶  $\mathcal{A}$  . へい

# ELEGANT Results

Layout :

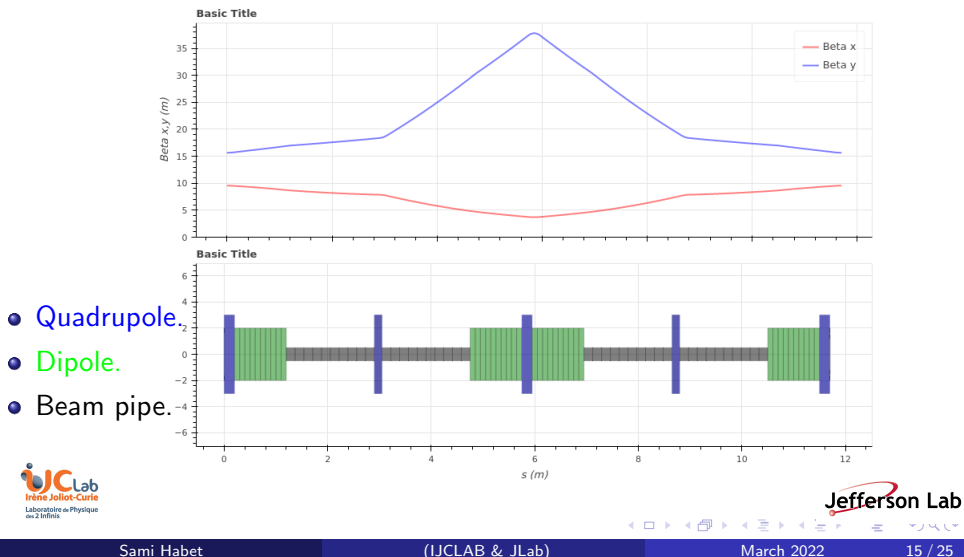

へい

# ELEGANT Results with matching section

Layout :

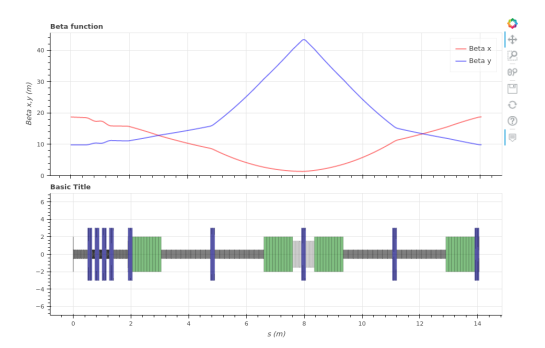

- Quadrupole.
- **o** Dipole.
- **•** Beam pipe.

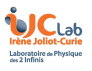

4 D F

Jefferson Lab

へい

# ELEGANT Results with matching section

Layout :

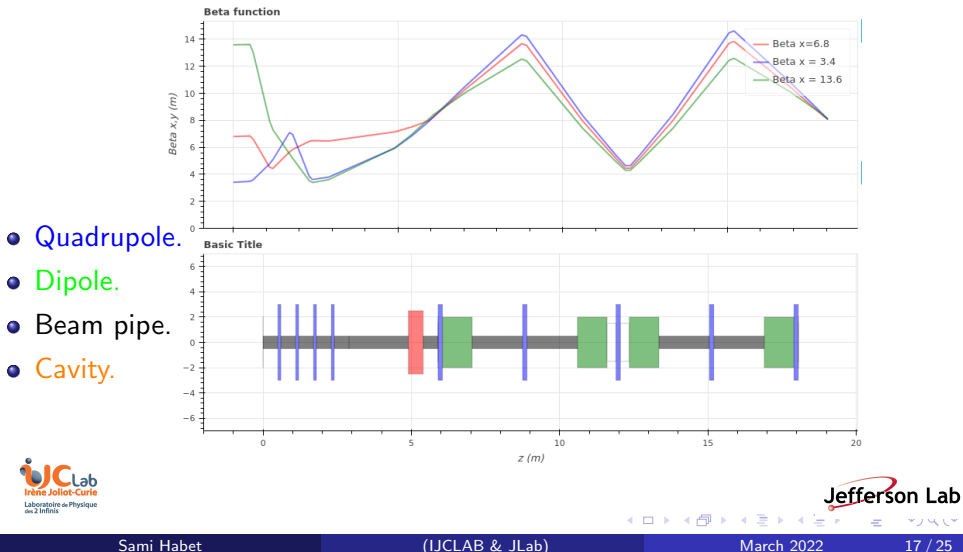

へい

# **Dispersion**

Dispersion peak at the middle of the chicane.

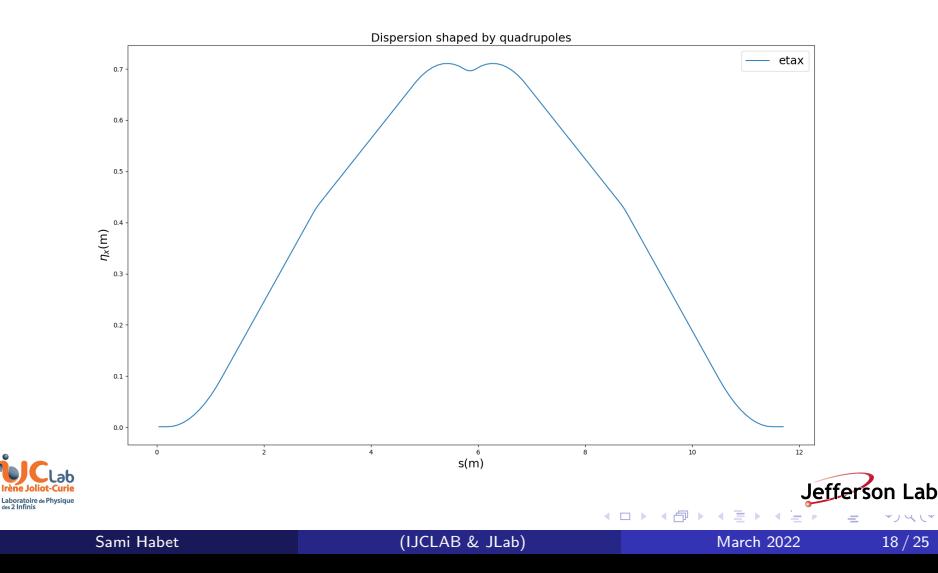

# ELEGANT Results with matching section

Layout :

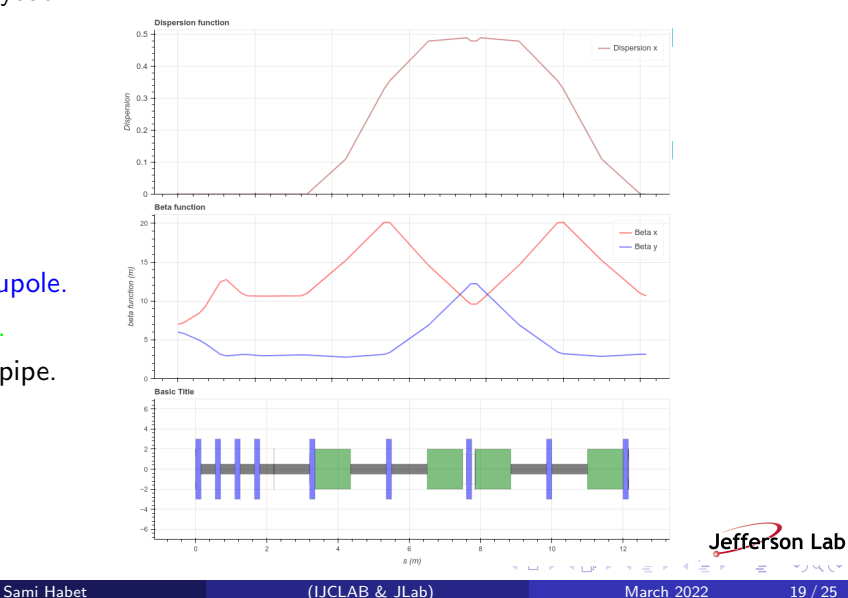

- Quadrupole.
- o Dipole.
- Beam pipe.

![](_page_18_Picture_6.jpeg)

![](_page_19_Figure_0.jpeg)

### Moving the collimator

![](_page_20_Figure_1.jpeg)

The beam size at the middle of the chicane is given by :

$$
\sigma = \sqrt{\epsilon \times \beta_{\text{min}}}
$$

• From the positron distribution  $\epsilon = 0.039$  mm rad, and from the  $\beta$ function, we get  $\beta_{\text{min}}$  at the middle of the chicane:

$$
\beta_{\text{min}}=3.7~m
$$

**• The beam size at the middle of the chicane is:** 

$$
\sigma=0.012~m
$$

![](_page_21_Picture_7.jpeg)

![](_page_22_Figure_1.jpeg)

<span id="page-23-0"></span>[Analytics optimization](#page-2-0)

![](_page_23_Picture_2.jpeg)

![](_page_23_Picture_3.jpeg)

![](_page_23_Picture_4.jpeg)

![](_page_23_Picture_5.jpeg)

![](_page_23_Picture_7.jpeg)

4 0 8

→ ● →  $\mathcal{A}$  へい

- <span id="page-24-0"></span>Fodo lattice allow us to control the beam size along the chicane.
- Optimized cavity to chirp the beam.
- Need to increase the dispersion at the middle of the chicane.
- Need an optimized matching section (quadrupoles) before the FODO lattice to match the twiss parameters.
- Mathematic calculations helps a lot for the software optimization.
- **a** To be continued

![](_page_24_Picture_7.jpeg)